## SAP ABAP table CMS\_RE\_STR\_RE\_AST\_DATA {Structure with Asset Details}

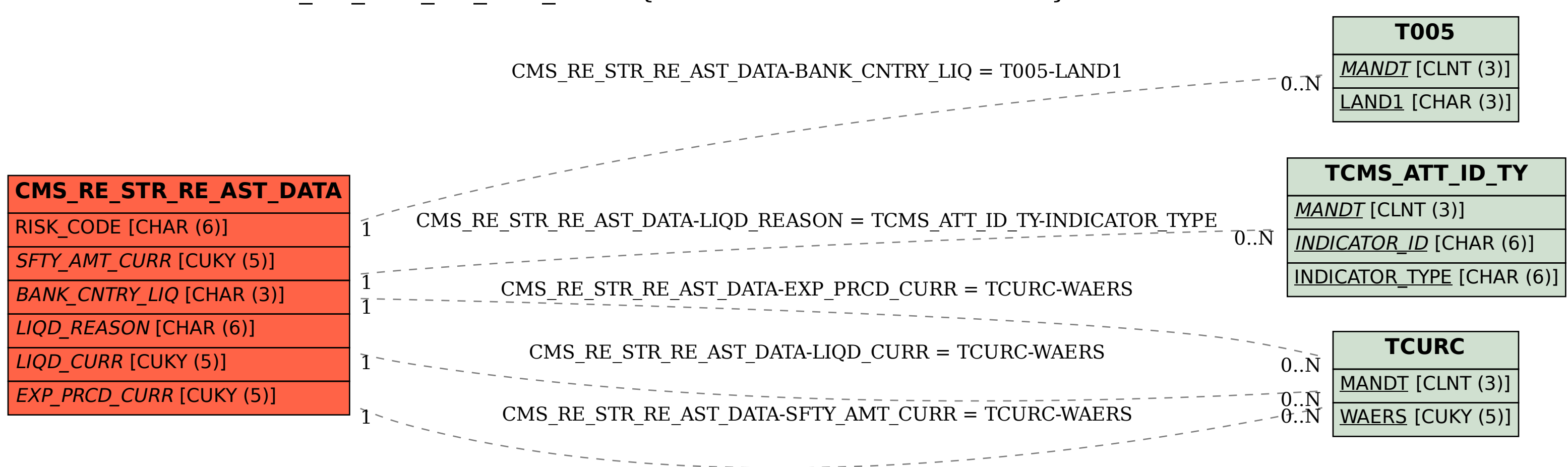